# Session 20

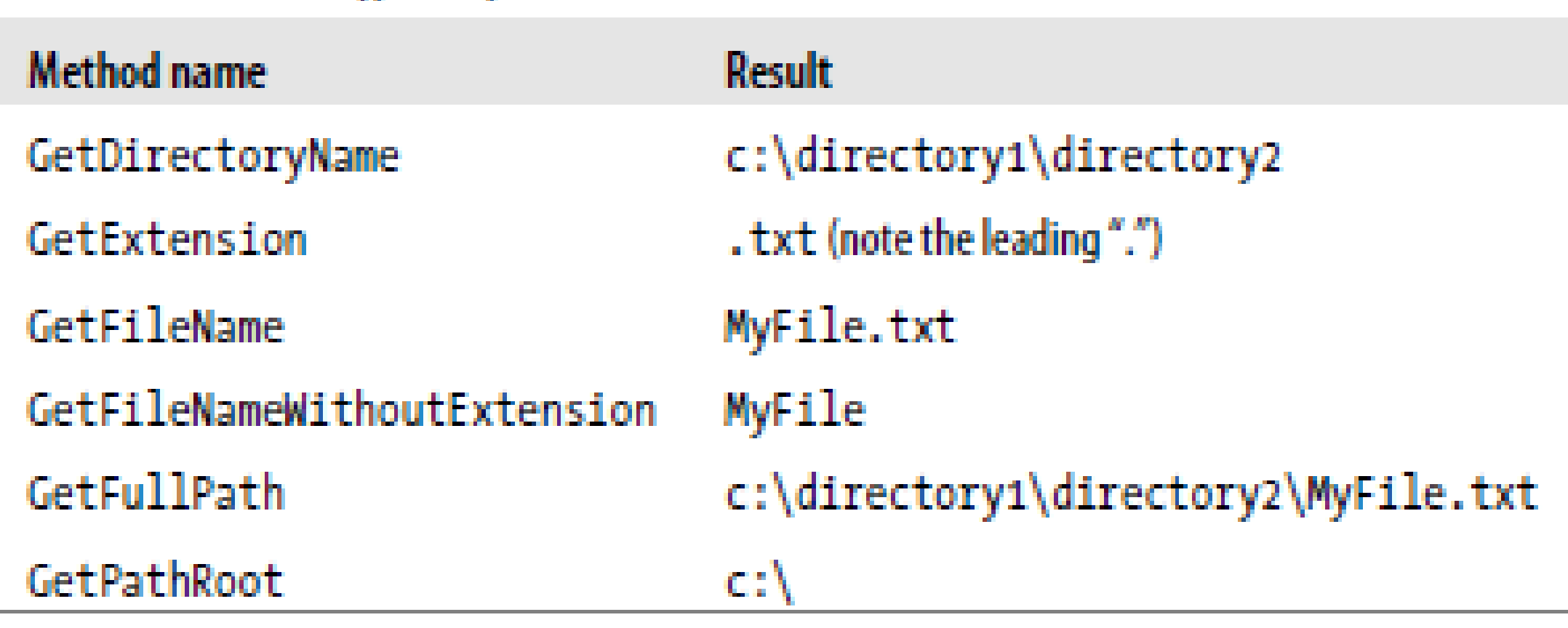

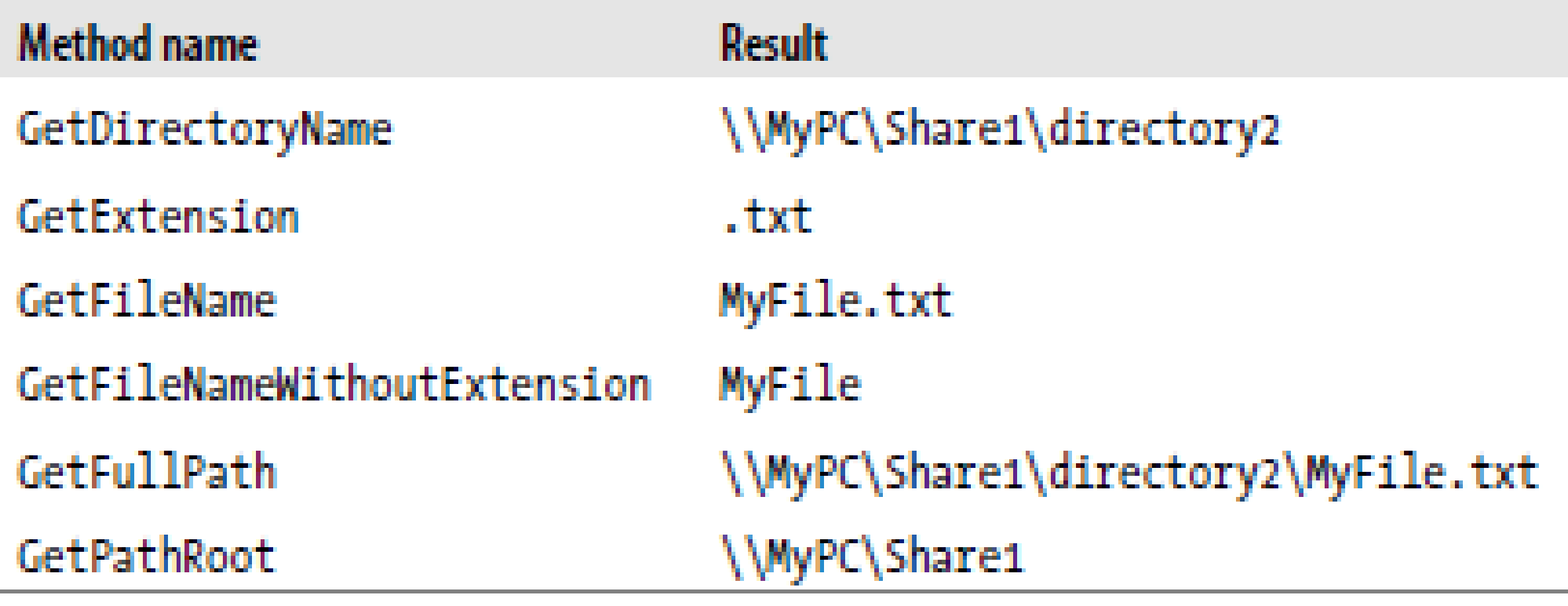

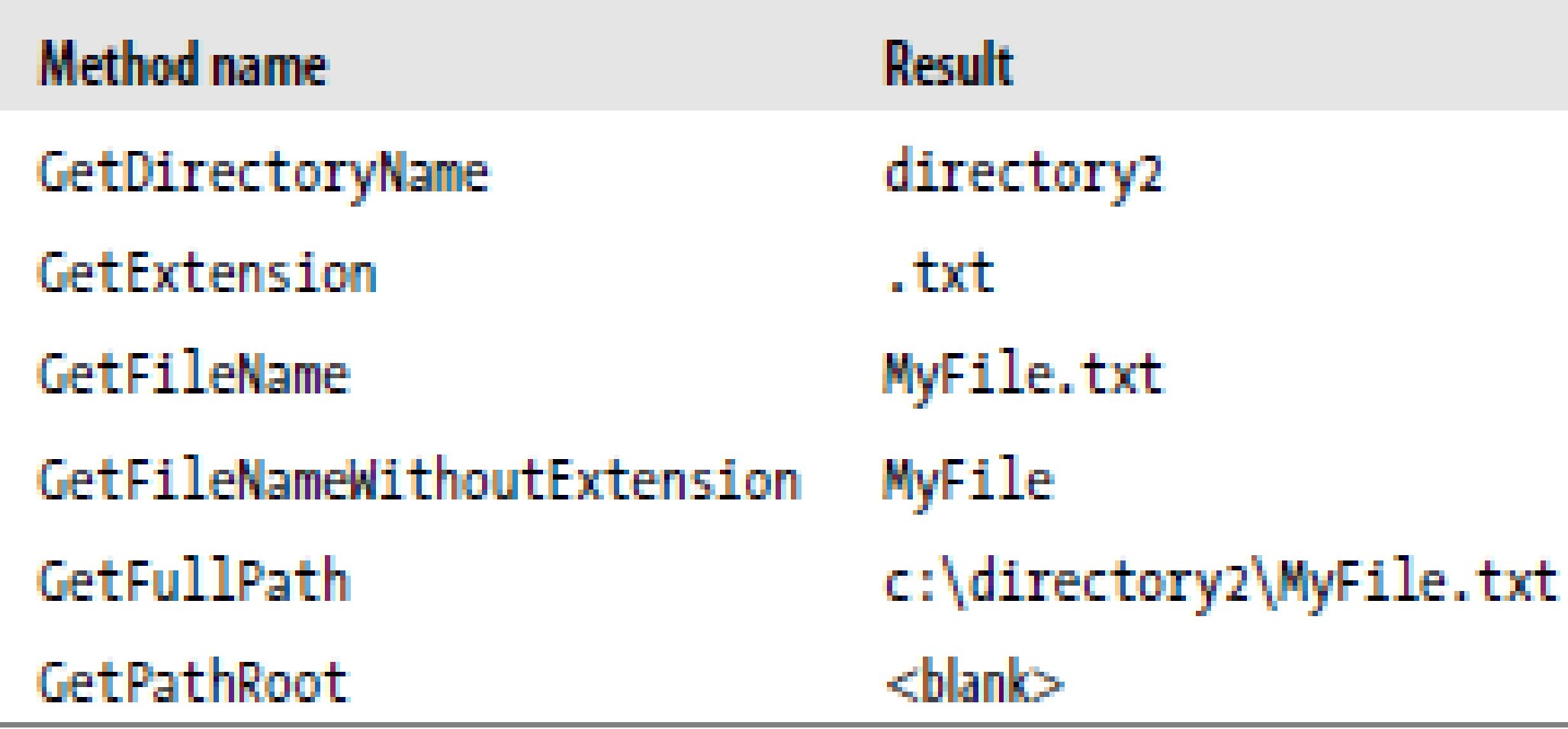

- *Getting the file size*
- Creating Temporary Files
- Deleting Files
- *Configuring access control on new directories*
- *Denying permissions*
- Deleting a Directory
- Writing a Whole Text File at Once
- *Creating a StreamWriter*
- *Writing a string with StreamWriter*

- Finding and Modifying Permissions
- *Putting exception handling in a helper method*
- *Handling exceptions from FileInfo*
- *Loading binary file content*
- *Reading from a stream*
- *Seeking within a stream*
- *Copying from one stream to another*
- *Creating folders and files in a store*
- *Using StreamReader and StreamWriter with isolated storage*

*Using an encryption stream*

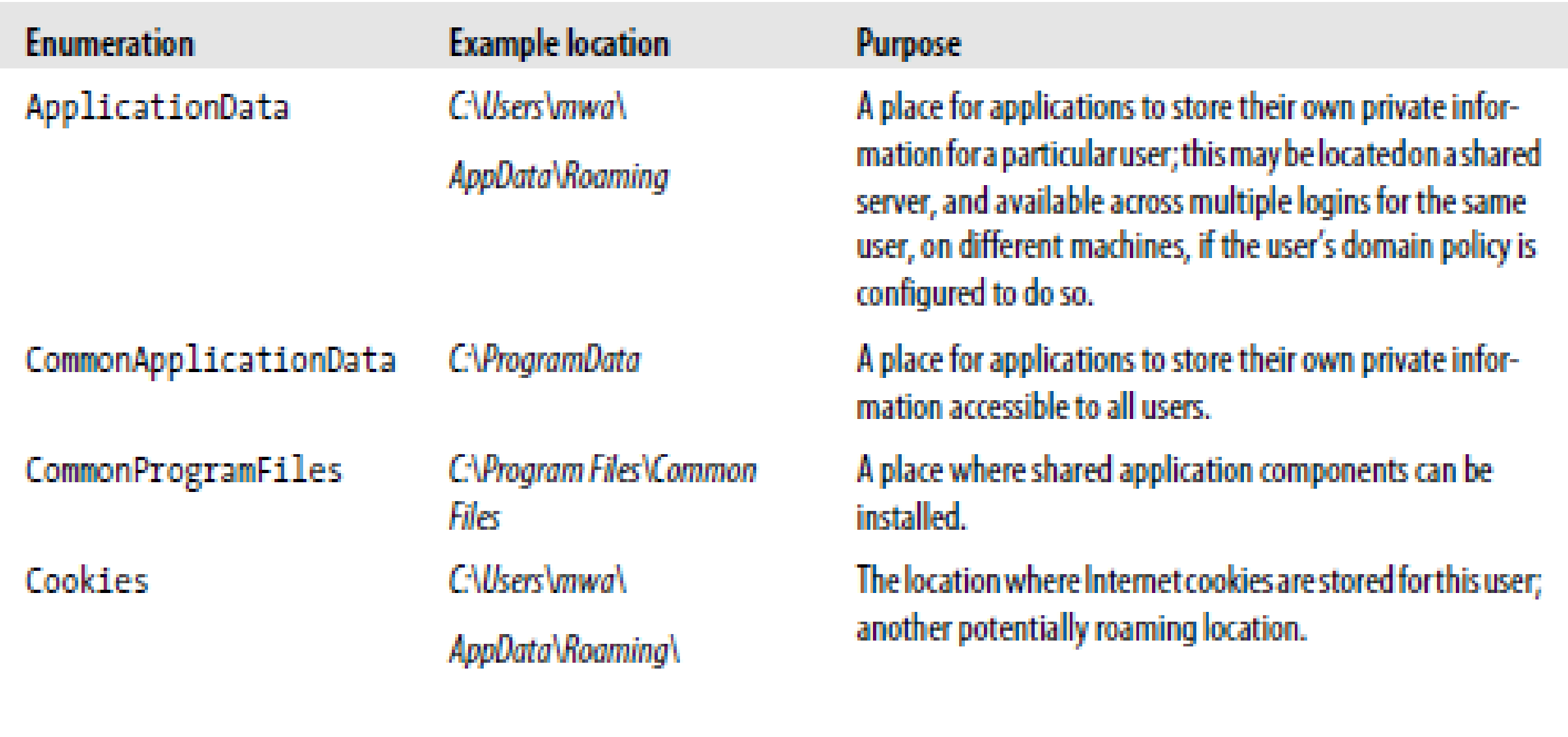

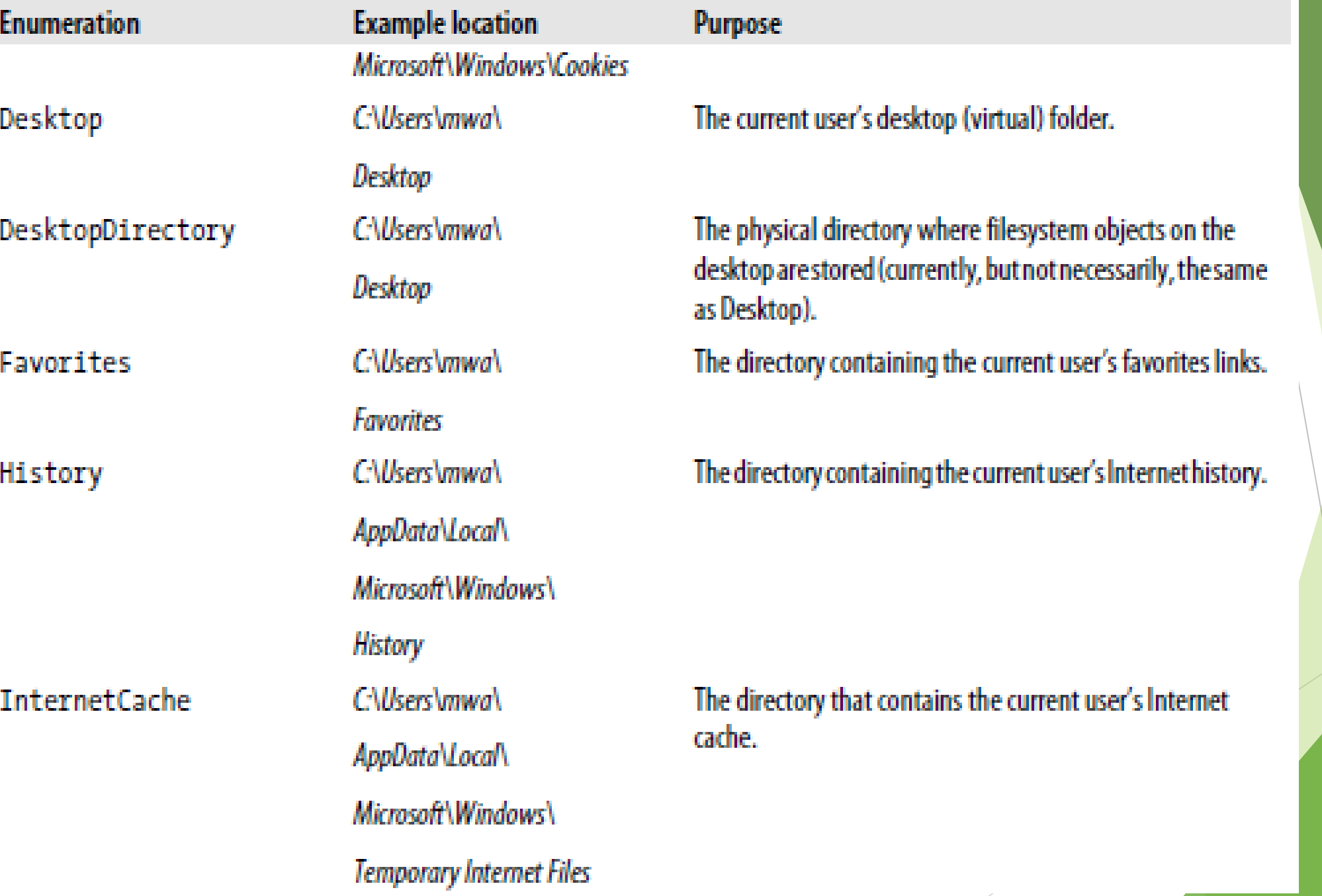

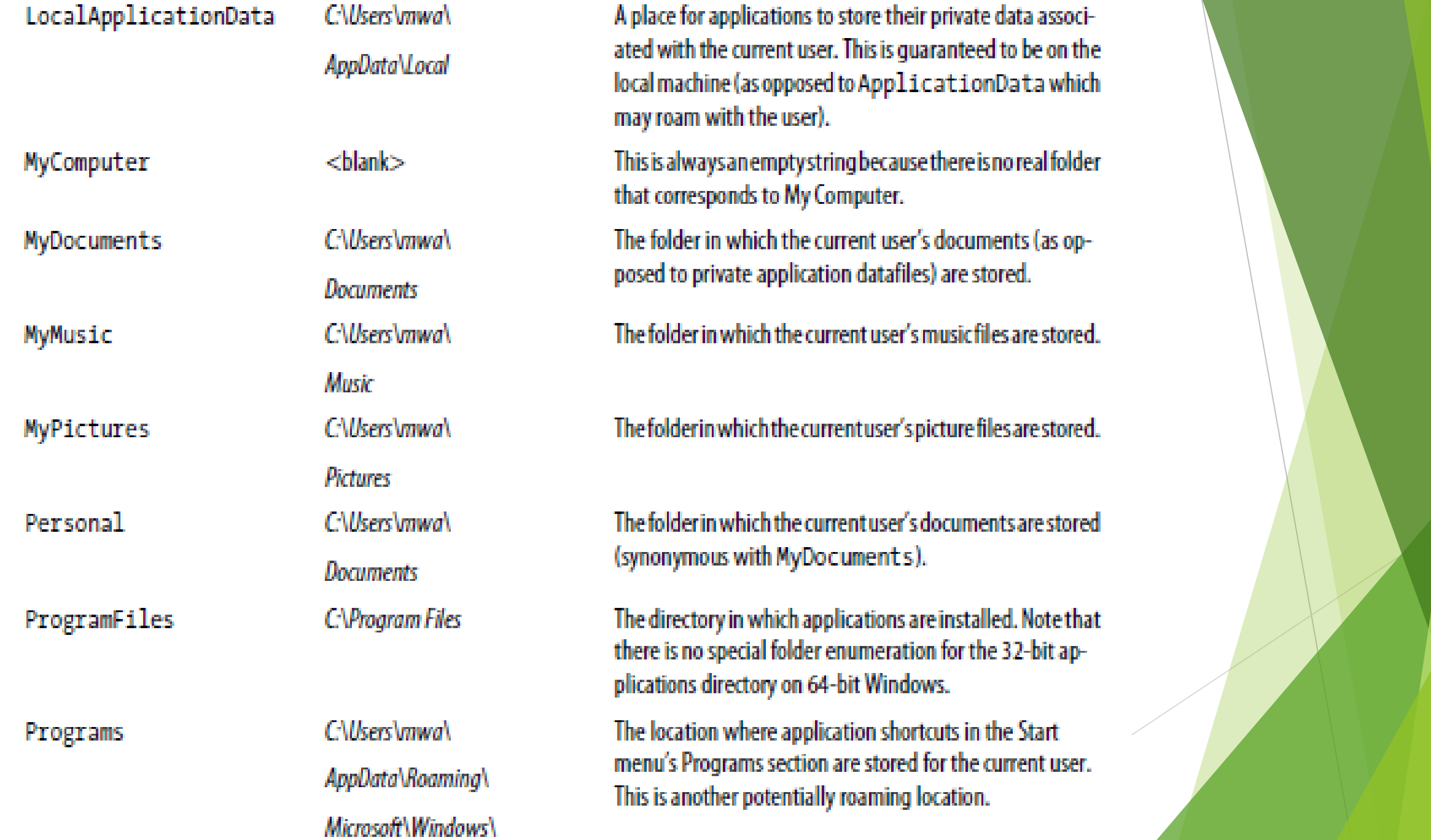

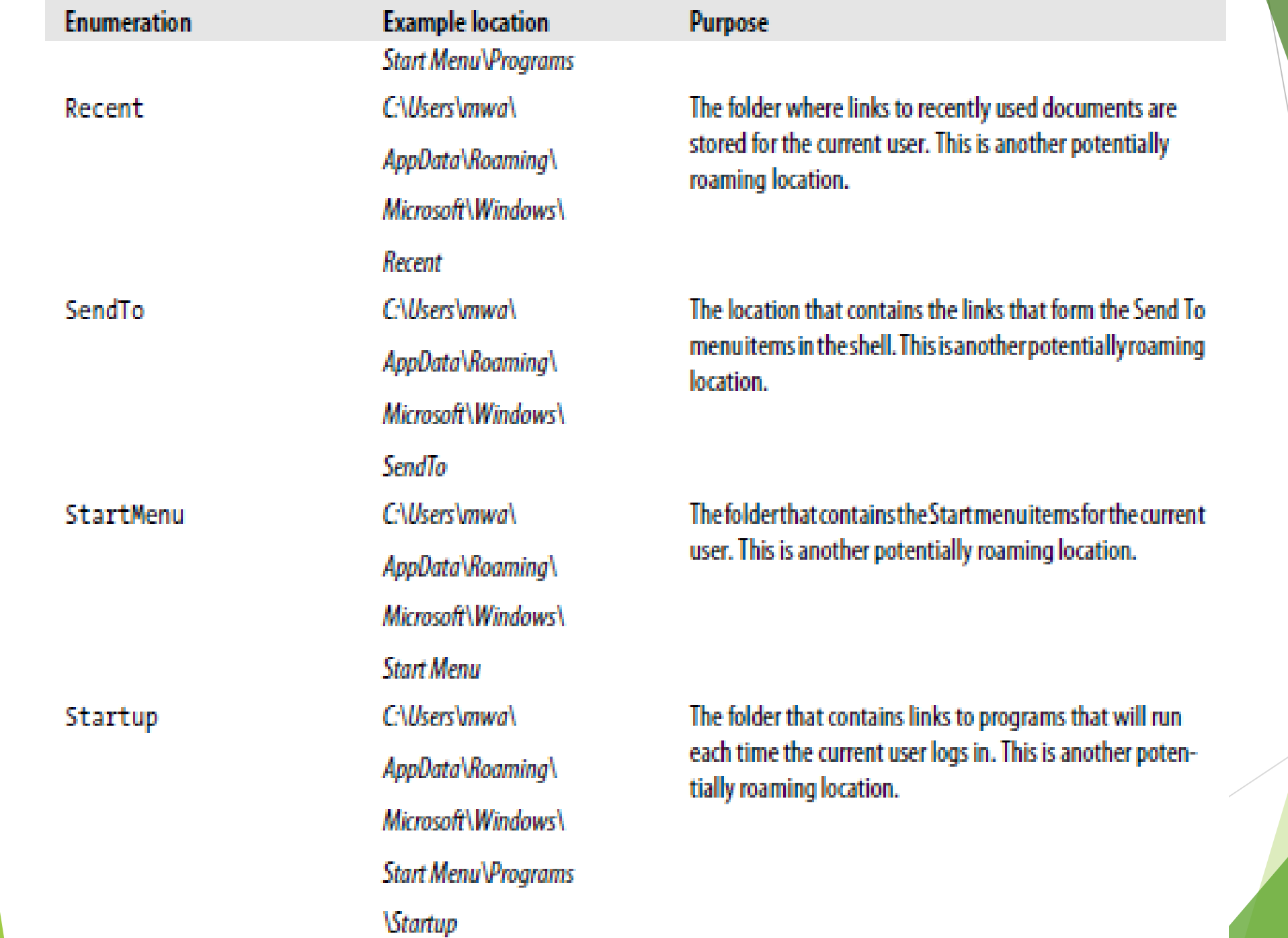

System

Templates

C\Windows\ system32 C:\Users\mwa\ AppData\Roaming\ Microsoft\Windows\ **Templates** 

#### The Windows system folder.

A location in which applications can store document templates for the current user. Again, this is a potentially roaming location.

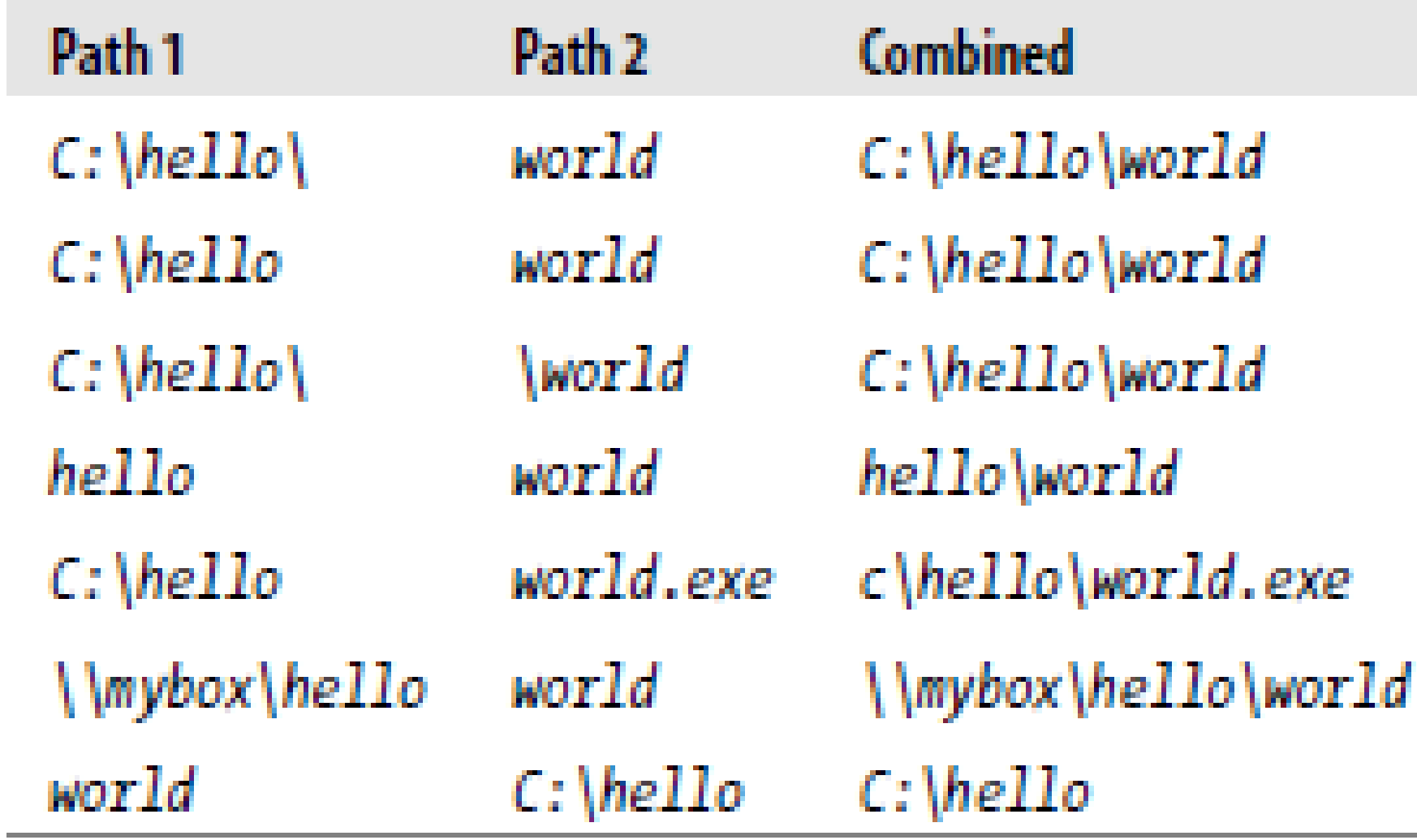

Example results of Path.Combine

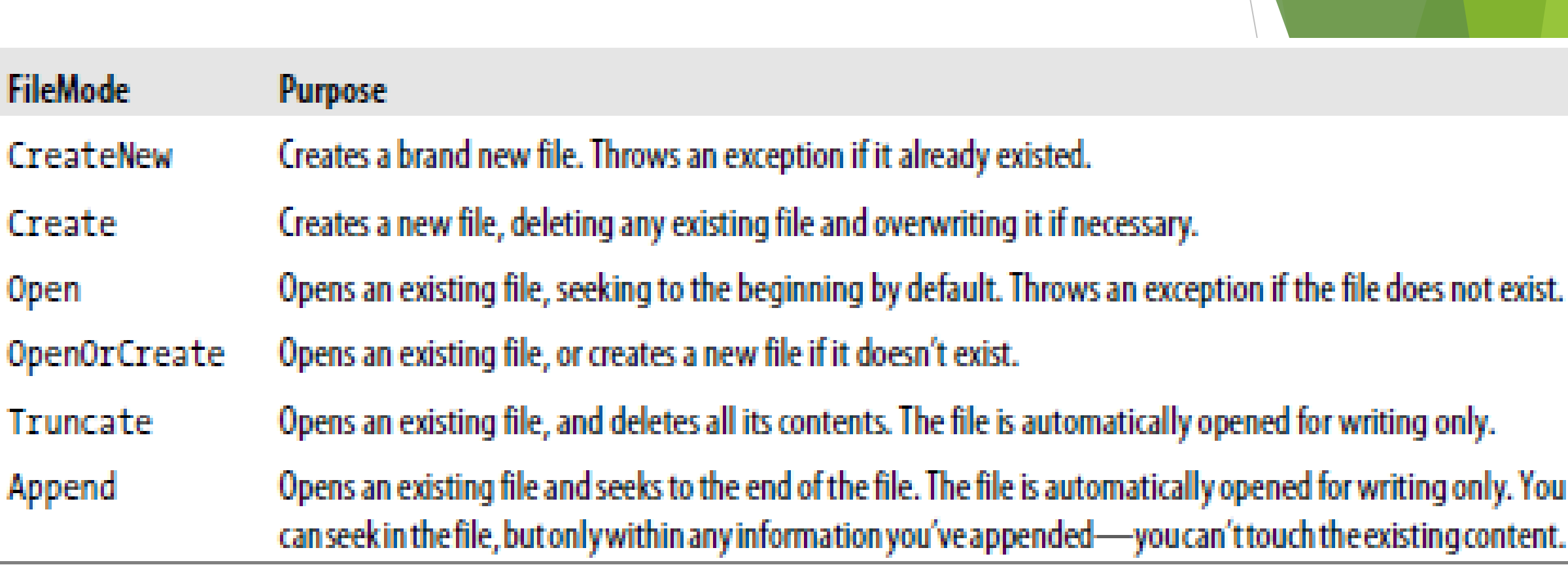

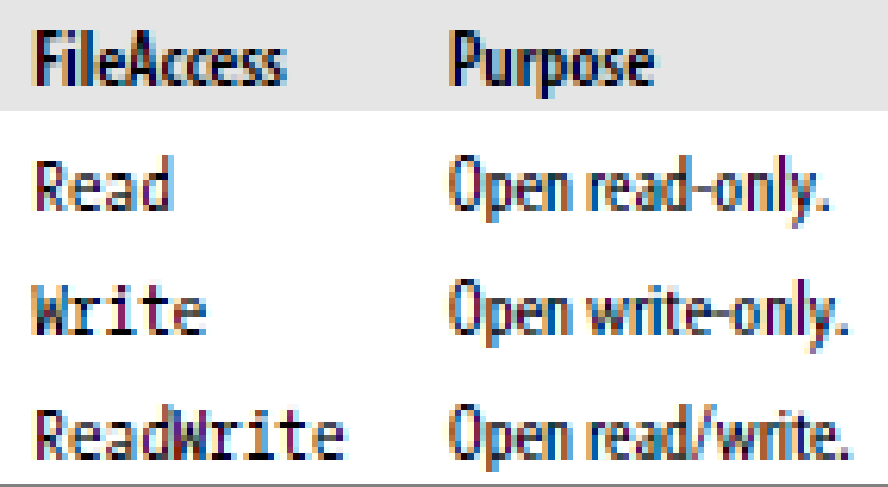

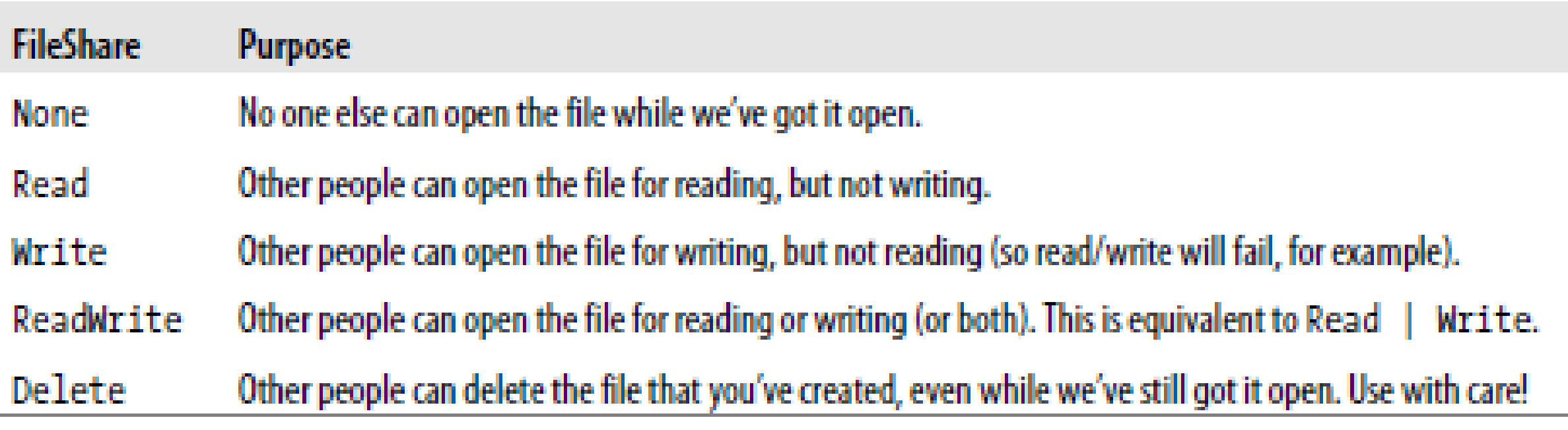

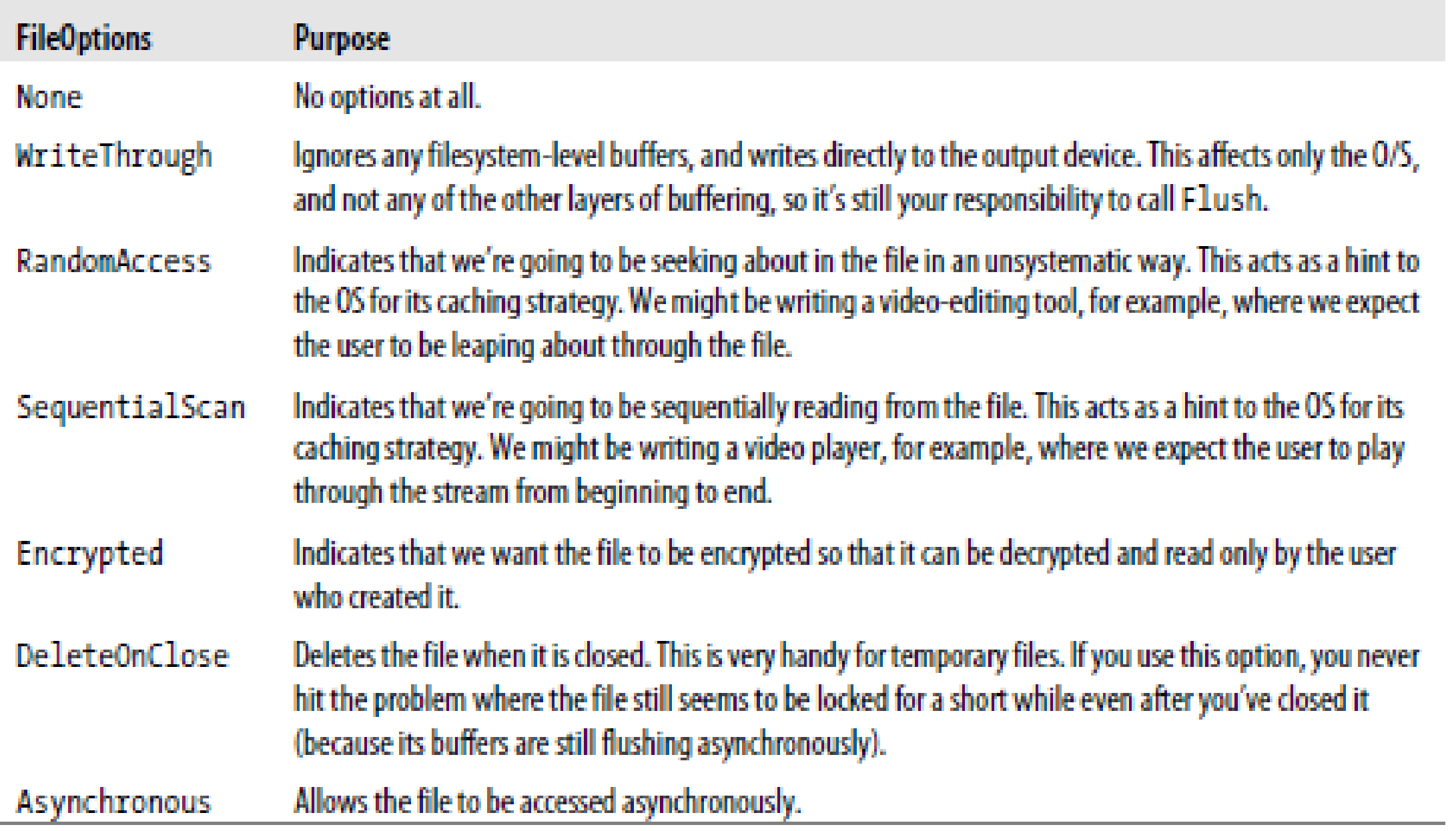

#### XML

- Elements
- **EXHTML**
- *Creating an XML document*
- *Creating an XML document containing elements and attributes*
- *Constructing an XElement all at once*
- *Generating XML elements with LINQ*
- *Building XML with LINQ*
- Searching in XML with LINQ
- *Searching an XML document using LINQ*

#### XML

- *Simple XML serialization and deserialization*
- *Customizing XML serialization with attributes*